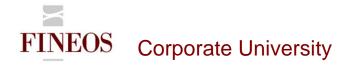

## COURSE OUTLINE – (FTB-F-014)

### **FINEOS CONFIGURATION MANAGER**

#### About this course

Configuration Manager is a UI-based configuration tool that you can use to configure elements in FINEOS. Configuration Manager uses categories to represent elements in the application. Each category contains properties that define the configuration of the element that the category represents.

#### Course objectives

After completing this course, candidates will gain the skills to:

- Access the FINEOS Configuration Manager component
- Manage widget and non-widget categories
- Configure widgets
- Configure list views
- Configure tree views
- Import and Export configuration settings

#### Who should attend?

Anyone involved in the system and user interface configuration of the FINEOS system:

- Business
- Technical

#### Pre-requisites

Participants of this course must have previously completed the following FINEOS training module:

FTB-F-011

#### Course content

| Module              | Description                                                               |  |
|---------------------|---------------------------------------------------------------------------|--|
| Introduction        | This module introduces candidates to categories and properties via        |  |
|                     | FINEOS UI configuration. The candidate is also introduced to the          |  |
|                     | different types of categories in FINEOS, widget (single widget            |  |
|                     | configuration) and non-widget (multiple widget configuration) categories. |  |
| Using Configuration | The candidate is shown how to access Configuration Manager and            |  |
| Manager             | navigate through the different tabs available. The candidate is then      |  |

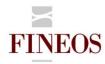

# FINEOS Corporate University

|                            | shown how to manage categories and properties.                             |  |  |
|----------------------------|----------------------------------------------------------------------------|--|--|
| Configuring widgets using  | This module will enable candidates to disable and hide screen items, use   |  |  |
| Configuration Manager      | generic secured actions and configure widgets for a particular party type  |  |  |
|                            | or case type.                                                              |  |  |
|                            |                                                                            |  |  |
| Configuring list views and | This module enables candidates to configure list views and tree views via  |  |  |
| tree views using           | Configuration Manager.                                                     |  |  |
| Configuration Manager      |                                                                            |  |  |
| Configuring screens using  | FINEOS allows you to configure each screen that displays in the            |  |  |
| Configuration Manager      | application. A screen is a container for all of the other UI elements that |  |  |
|                            | display.                                                                   |  |  |
| Importing and exporting    | Candidates can import and export configuration settings using              |  |  |
| configuration settings     | Configuration Manager. Configuration settings define the appearance        |  |  |
|                            | and behaviour of the application.                                          |  |  |

#### Format & duration

| Delivery                                                                                                    | Tutor-Led Practical | Duration | 1 day |  |
|----------------------------------------------------------------------------------------------------|---------------------|----------|-------|--|
| Description                                                                                                    |                     |          |       |  |
| The desired effect for participants on completion of this course is an acquisition of skills i.e. to 'KNOW' how |                     |          |       |  |
| to use a particular area of the FINEOS product. Participants are led through practical exercises relevant to    |                     |          |       |  |
| the particular skills area directed and assisted by the tutor.                                                  |                     |          |       |  |

## For further information, contact FINEOS Corporate University:

| ☐ FINEOSCorporateUniversity@fineos.com ☐ 1050 4 000 0700          | FINEOS Corporate University, FINEOS Corporation,            |  |
|-------------------------------------------------------------------|-------------------------------------------------------------|--|
| T +353-1-639-9700<br>F +353-1-639-9701<br>W <u>www.FINEOS.com</u> | FINEOS House, EastPoint Business Park,<br>Dublin 3, Ireland |  |